## **Datensatzbeschreibung zur Durchführung der Prüfung nach § 20 RSAV**

Mit der Datensatzbeschreibung informieren die Krankenkassen die DMP-Datenstellen über die in ein DMP eingeschriebenen Versicherten, die in das Prüfverfahren nach § 20 RSAV einbezogen sind und für die somit die relevanten Unterlagen bereitzustellen sind.

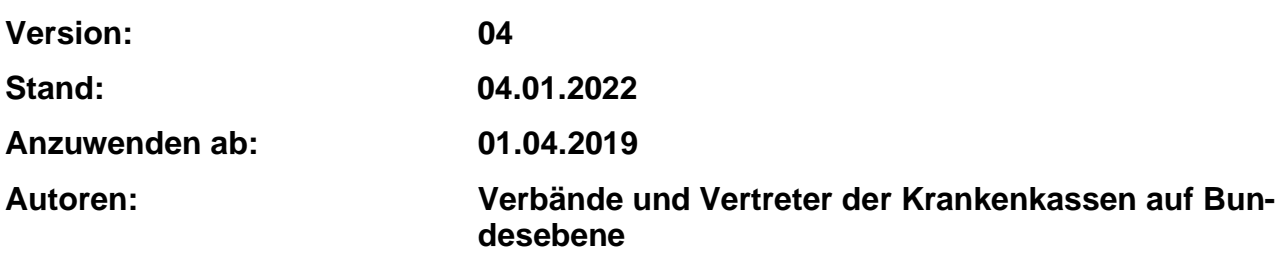

## **Dateiaufbau:**

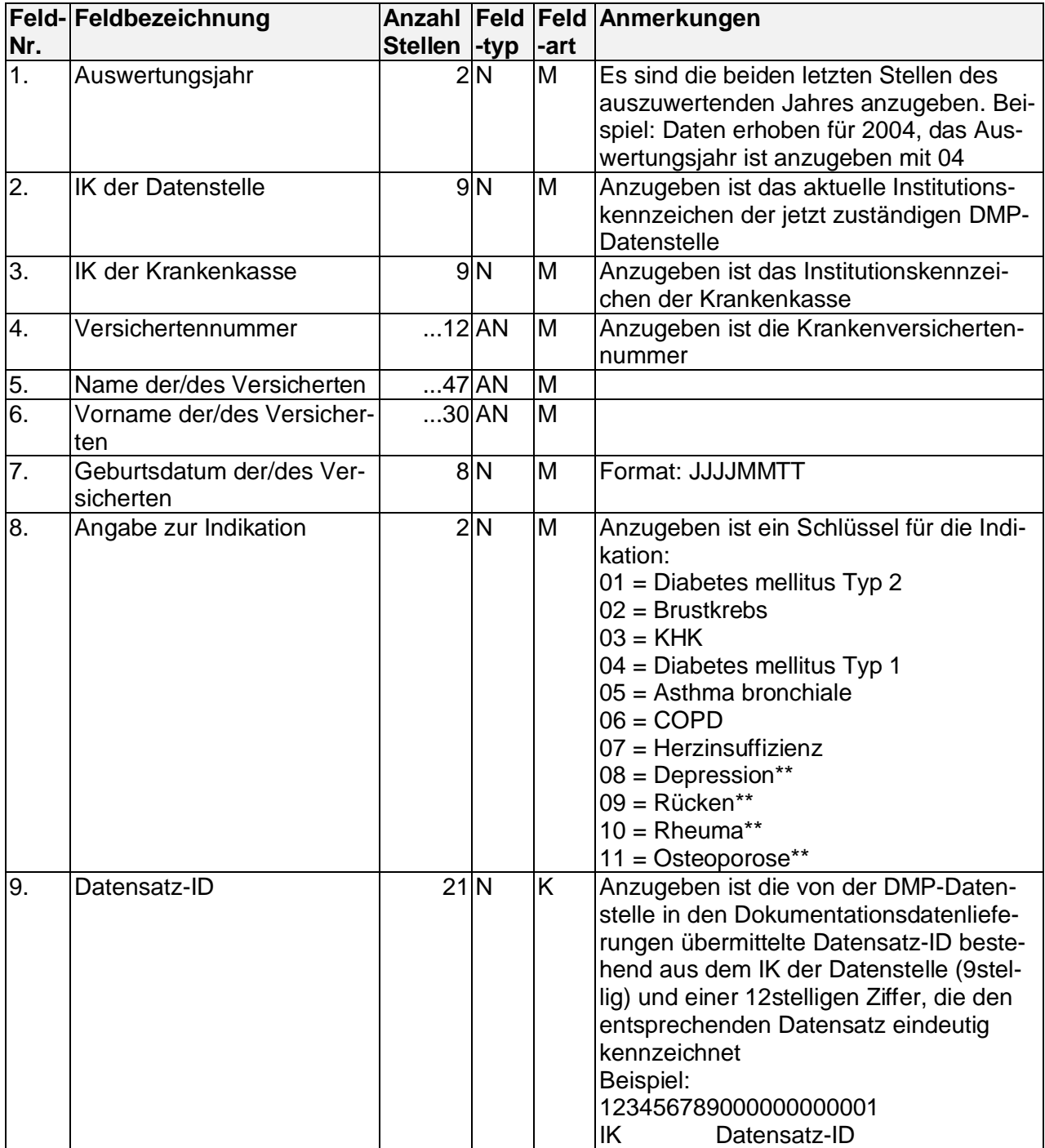

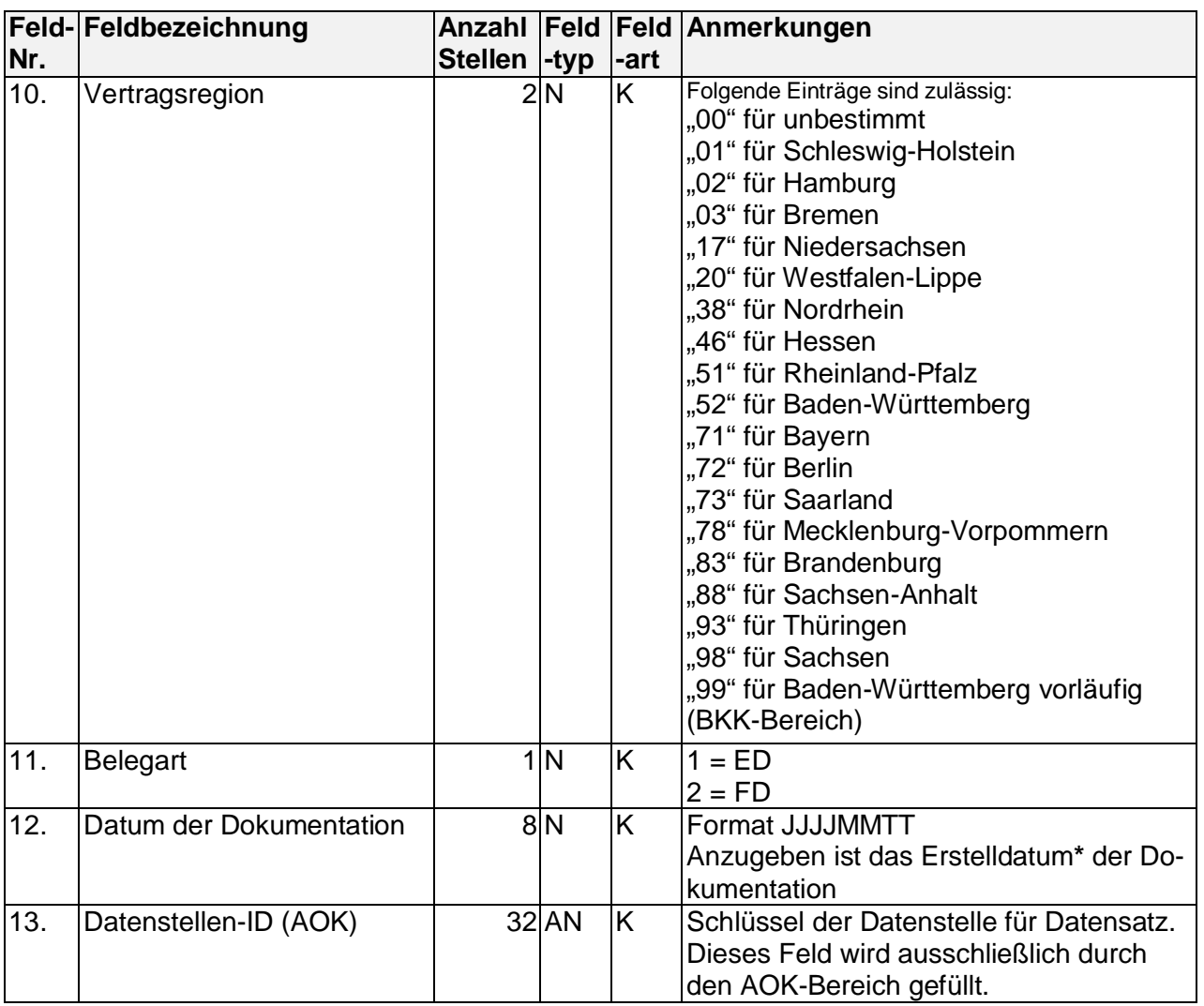

\* Zur ergänzenden Information

Das "Erstelldatum der Dokumentation" ist in diversen Datensatzbeschreibungen enthalten. Im Einzelnen:

xml-Struktur (Datensatz Arztpraxis -> Datenstelle): Parameter "service-tmr" DIMAS-Struktur (Datensatz Datenstelle -> AOK-Bereich): Feld "Unterschrift\_DAT" (Feld-Nr. 14) EDIFACT-Struktur (Datensatz Datenstelle -> Krankenkassen): DAT-Segment csv-Struktur (Datensatz Datenstelle- Krankenkasse): Feld "Erstelldatum der Dokumentation"

\*\* Diese möglicherweise zu unterschiedlichen Zeitpunkten stattfindende Einführung dieser Kennzeichen ist abhängig von der entsprechenden Erweiterung der DMP-Richtlinie des Gemeinsamen Bundesausschusses. Sie können nicht vor dem 01.04.2019 in den Teilnahmeerklärungen an die DMP-Datenstellen übermittelt werden.